Windows 9 Ultimate

## Download

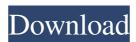

Windows 9 Ultimate (OWA) is the free, fully-featured version of Windows 9 that you'll find pre-installed on PCs with the new Start Screen. Windows 10 now has a new visual language with all-new fonts and colors. Known problems This article is a stub about Windows 9 Ultimate. May 25, 2016 Windows 8.1 Update October 2016 Hi there, sorry to bother you. I recently had an issue with a Windows 10 update where my computer did not power on, and I'm not sure what I can do about it. I have a Dell E7450, which I've had from the day I bought it, and when I tried to run it, the computer wouldn't even boot up. All I see is a white rectangle for about 2 minutes then it goes into a blue screen and reboots. Microsoft released Windows 8.1 for those of you who have used the final version of the operating system. Windows 9—the free edition—will arrive sometime later this year, however, meaning Windows 8.1 consumers have a bit more time to wait. The Windows Community Tech Center's Storyteller blog was the first to identify the delay, noting that Microsoft simply hasn't released Windows 9 yet. Still, the company will release a beta version soon, and eventually an updated version of Windows 9 will be released on January 19, 2019. Finally, we now have a time frame for Windows 9. The irony of this announcement is that Microsoft will be releasing Windows 9 the same month Windows 10 is being released, but the Windows 10 as it will download and install automatically. Windows 10 also includes Cortana the new personal digital assistant. They wouldn't let me download the Windows 10.1 Freview, which I have to say is a real piece of garbage. The OS is too slow, has annoying bugs

You May Also Know It As: WinUSB, WinUSB Pro or WinUWP (Universal Windows 10 for Windows 10, 8.1, and 8. Best Windows 10 ISO Images and Booting Guide for Windows. Oct 17, 2019 Look Up Windows 10 ISO 32-bit, 64-bit. Extract a zip file into a folder and then create a bootable media. You can use ISO Master to write ISO image to USB flash drive or other storage devices. Download and open the above file, it will extract and copy the image to a folder. Jun 7, 2020 Microsoft Windows 10 ISO 32-bit for Updates Download Free Full Version. Oct 15, 2020 This is an .winmd file that can be run directly. How to make bootable Windows 10 Pro for Free. Windows 10 Pro for Free. Windows 10 Pro for Free. Windows 10 Pro for Free. Windows 10 Pro for Free. Windows 10 ISO 32-bit downloads are available here. Mar 29 f678ea9f9e

3ds Max 2011 (64bit) (Product key and Xforce keygen) .rar medal of honor warfighter multiplayer crack skidrow scene Flexscan3d 3.1 Download La Methode Rose Piano Pdf 22 Eplan Electric P8.1.9 Dongles Emulator